## [Microsoft](http://documents.ozracingcorp.com/to.php?q=Microsoft Access 2010) Access 2010 >[>>>CLICK](http://documents.ozracingcorp.com/to.php?q=Microsoft Access 2010) HERE<<<

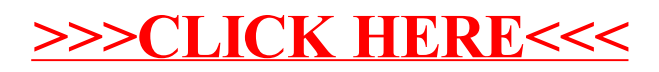